Pavel Kovalenko, Senior Software Engineer, Yandex.Cloud

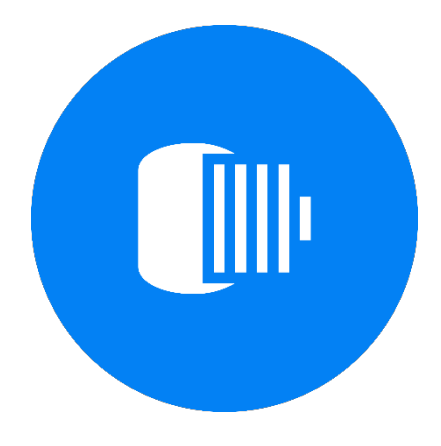

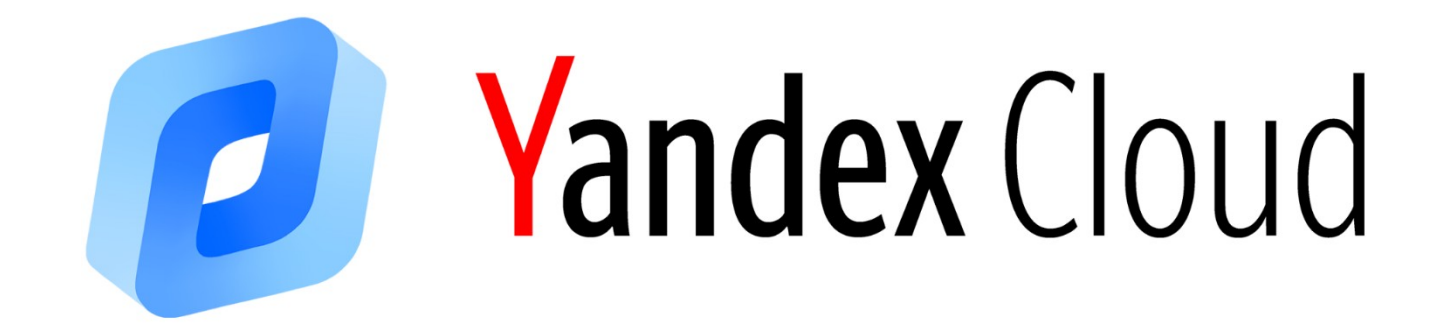

# **ClickHouse over Object Storage**

## **ClickHouse MergeTree**

- ▎**Important storage internal details**
- All data divided into chunks named as "parts"
- Each part contains column data in multiple or one (compact form) files
- Parts are immutable, written once, most files are not modified
- Merges and mutations spawn new parts (MVCC)
- › CH is designed to have continuous read/write I/O profile (no random access)
- CH is designed to read only a subset of column data (select  $*$  is bad practice)

## **ClickHouse cluster**

#### ▎**Usability issues**

- Data is tightly coupled with hosts/shards
- Storage and execution engine is the same thing (works only with POSIX FS) Data is limited by local disks capacity
- 
- Scaling is not easy operation
- You can't just redeploy a node in case of disk failure
- › Need to have expertise to maintain stateful deployment\*

## **ClickHouse cluster**

#### ▎**How to improve**

- Decouple execution engine from storage (virtual file system)
- Store parts data into a elastic object storage with high availability and strong durability guarantees (S3, HDFS)
- › Store metadata (file/directory hierarchy, names, sizes, permissions) into a transactional KV store or RDB (PostgreSQL, Zookeeper, YDB)
- › Local disks are used for caching and storing temporary data

## **ClickHouse over Object Storage**

### ▎**Benefits**

- Unlimited capacity
- Data integrity moved to object storage responsibility
- Disk space can be used more efficiently (hot data in disk cache, cold data in object storage)
- No need to have replicas only for HA
- No need to manually transfer data between replicas
- Node can be quickly redeployed from scratch
- › Open doors to elasticity and auto-scaling

## **Virtual File System**

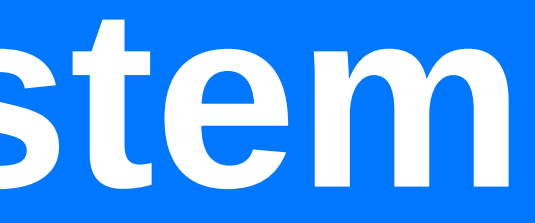

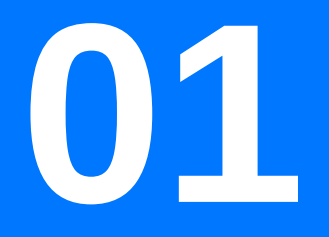

## **Virtual File System**

- › Virtualize all I/O operations with files (file read/write/remove, directory create/iterate, renaming, seeks, hardlinks)
- › Disk as abstraction layer
- Integration with existing storage policies
- › Compatibility with current behavior (DiskLocal)
- Possibility to various implementations: S3, HDFS, Memory, etc.
- Work is already done for MergeTree and \*Log engines

#### ▎**How?**

## **S3 Object Storage**

### ▎**Why?**

- › Yandex has own S3-compatible Object Storage
- › A lot of other cloud implementations AWS, GCP, Azure
- A relatively simple API
- Support range queries (seeks)
- › C++ integration out of the box (AWS SDK)

### **Disk S3**

#### ▎**How it's implemented now?**

- › Metadata storage is local FS yet
- › FS layout is preserved. Part's files hierarchy and naming are same as in local disk storage but files contain only metadata
- Real data is saved to S3 object with random name
- Metadata files contain a list of S3 object names, size of all S3 objects and references count (hardlinks)
- Returns R/W BufferFromFileBase to transparent read/write as to regular files (with append & seek support).
- › Append is needed only for Log engines

### **Disk S3**

#### ▎**Metadata file layout**

1 **# Metadata file version** 3 1044 # Number of objects, Total size of objects 44 data**/**grlj**...**zcv 868 data**/**nvjb**...**ffk # Object size, Object S3 path 132 data**/**asit**...**fet 1 **# References count** 

Similar layout can be represented in KV / RDB metadata storage

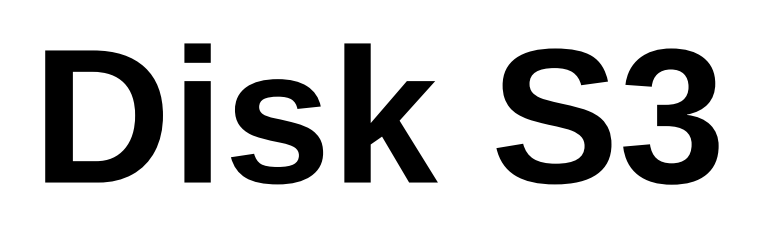

#### ▎**How to use?**

<endpoint>**https://s3.yandexcloud.net/jokserfn/data/**</endpoint>

```
<yandex>
     <storage_configuration>
         <disks>
             <s3>
                   <type>s3</type>
                   <access_key_id>***</access_key_id>
                   <secret_access_key>***</secret_access_key>
             \langle/s3>
         </disks>
          <policies>
             <s3>
                   <volumes>
                       <main>
                            <disk>s3</disk>
                       </main>
                   </volumes>
             \langle/s3>
          </policies>
     </storage_configuration>
</yandex>
```
### **Disk S3**

#### ▎**How to use?**

**CREATE TABLE** my\_table **(** dt **DateTime ,** id Int64 **, data** String **)** ENGINE **=**MergeTree**() PARTITION BY** dt **ORDER BY (**dt **,** id **)** SETTINGS storage\_policy **=**'s3'

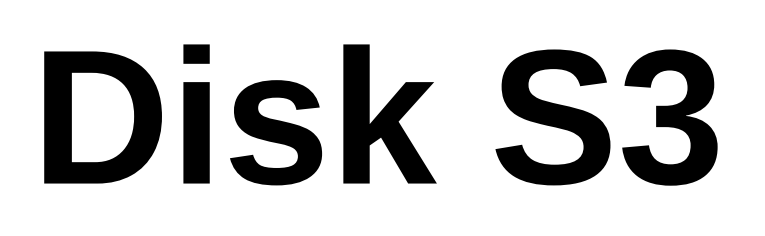

#### ▎**How to use?**

```
<yandex>
     <storage_configuration>
         <disks>
             <s3>
                  <type>s3</type>
                  <endpoint>https://s3.yandexcloud.net/jokserfn/data/</endpoint>
                  <access_key_id>***</access_key_id>
                  <secret_access_key>***</secret_access_key>
             \langle/s3>
   <ssd>
        <type>local</type>
                  <path>/data/</path>
   \langle/ssd\rangle </disks>
         <policies>
              <s3_cold>
                  <volumes>
                      <main>
                           <disk>ssd</disk>
                      </main>
             <external>
                           <disk>s3</disk>
                      </external>
                  </volumes>
              </s3_cold>
         </policies>
     </storage_configuration>
</yandex>
```
### **Disk S3**

#### ▎**How to use?**

**CREATE TABLE** my\_table **(** dt **DateTime,** id Int64**, data** String **)** ENGINE**=**MergeTree**() PARTITION BY** dt **ORDER BY (**dt**,** id**) TTL** dt **+ INTERVAL 1 MONTH TO DISK** 's3' SETTINGS storage\_policy**=**'s3\_cold'

## **Performance benchmark**

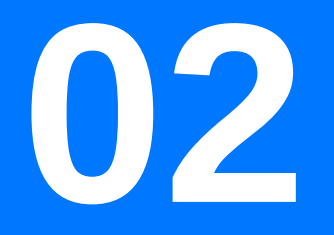

#### ▎**Preparation**

- Yandex has S3-compatible Object Storage in cloud
- › One CH instance (4 CPU, 16 Gb RAM)
- Benchmark against network-hdd (2Tb), linear read throughput  $\sim$  94 MB/sec
- S3 per one connection read/write throughput  $\sim$  55 MB/sec
- › Benchmark data is small part of Yandex.Metrica (used in stateful tests)
- Hits (133 columns, 7.3 Gb)
- › Visits (181 columns, 2.5 Gb)

- ▎**Insert benchmark**
- Part compact form is used to have less files (setting min\_bytes\_for\_wide\_part) **time** (cat hits\_v1**.**tsv | clickhouse-client --query "INSERT INTO hits\_v1 FORMAT TSV") **time** (cat visits\_v1**.**tsv | clickhouse-client --query "INSERT INTO visits\_v1 FORMAT TSV")
	- ▎**Select benchmark**
- **OPTIMIZE FINAL** is performed on all tables before run selects Page cache is dropped before each query execution
- 
- › Query performed several times, best result is used

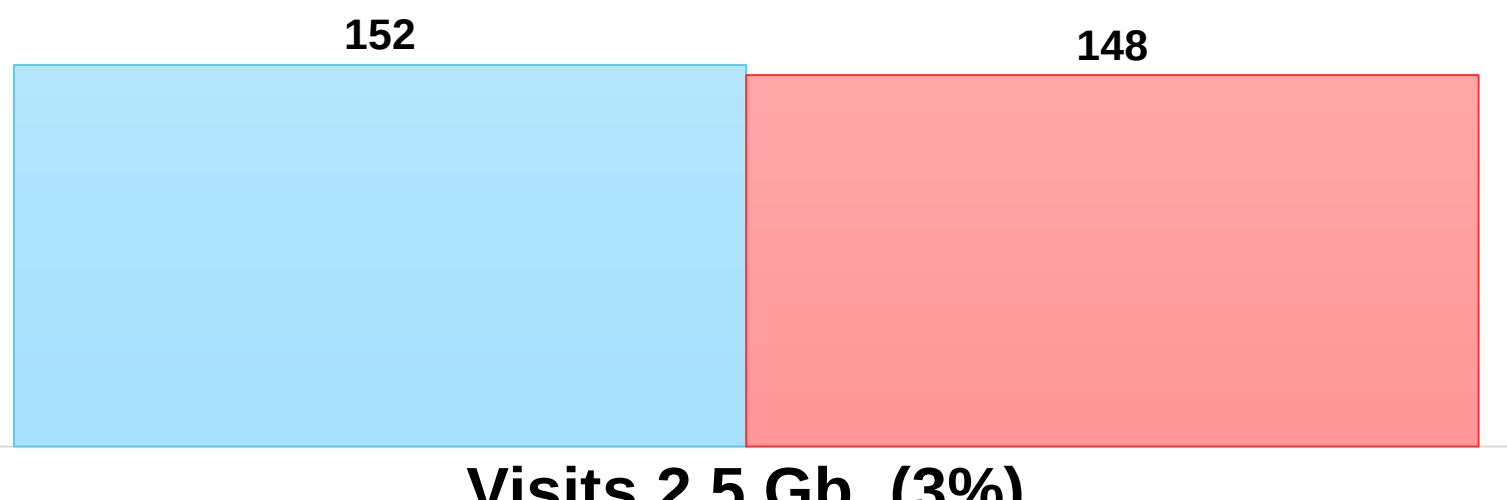

#### **Insert benchmark**

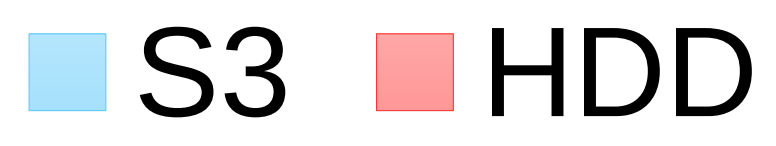

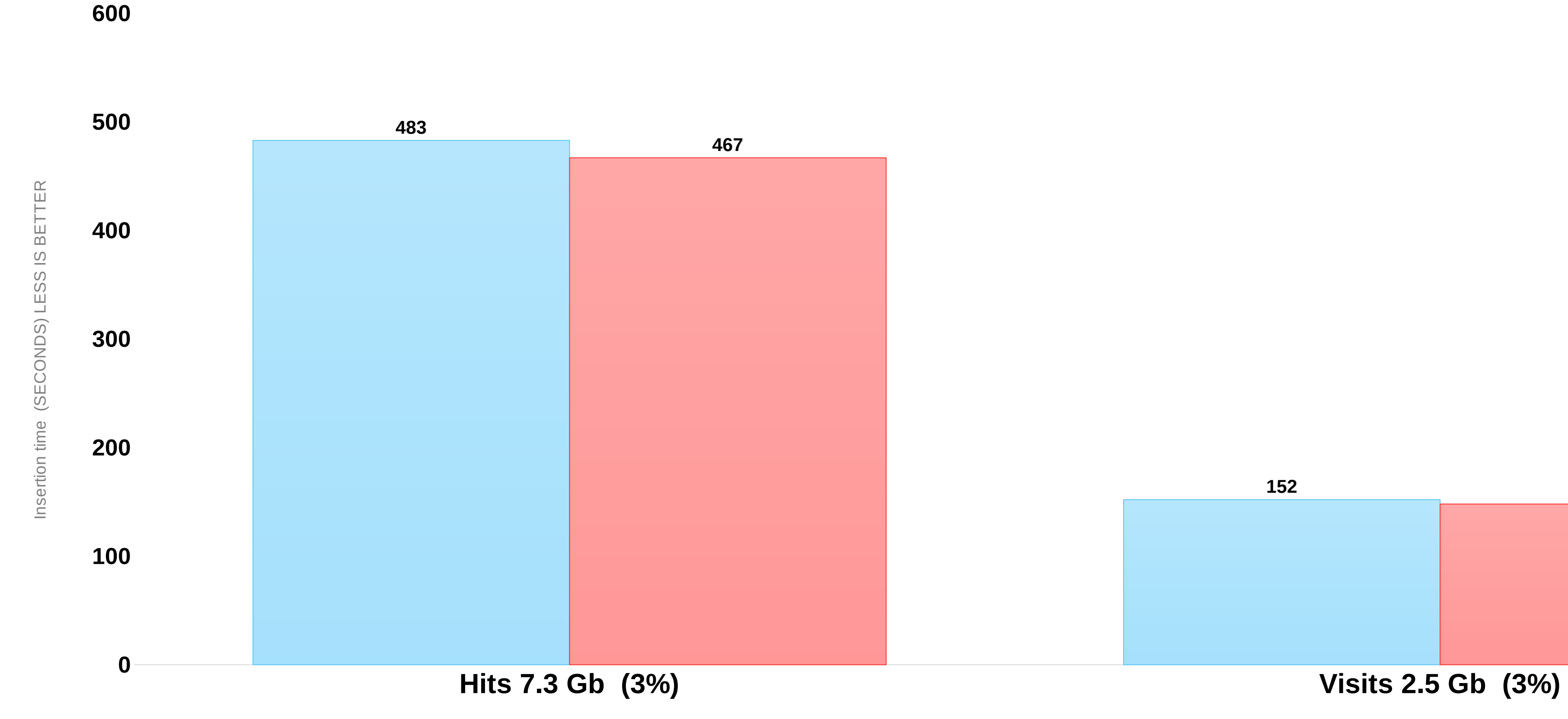

Table size (PERcentage difference)

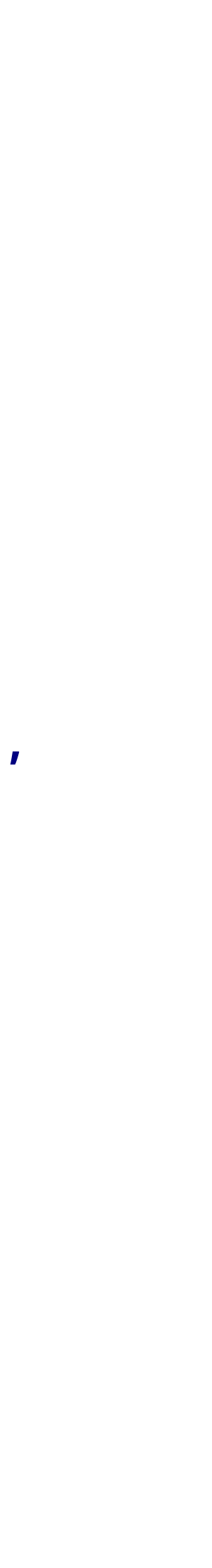

#### ▎**Select queries**

```
SELECT
         SearchEngineID AS k1,
         AdvEngineID AS k2, count() AS c
    FROM local.hits_v1
    GROUP BY k1, k2
    ORDER BY c DESC, k1, k2
    LIMIT 10
    SELECT EventDate, count() AS hits, any(visits)
    FROM local.hits_v1 ANY LEFT JOIN
     (
         SELECT
              StartDate AS EventDate,
              sum(Sign) AS visits
         FROM local.visits_v1
         GROUP BY EventDate
     ) USING EventDate
    GROUP BY EventDate
    ORDER BY hits DESC
    LIMIT 10
#1
#2
```
#### **SELECT** StartDate**,** TraficSourceID **IN (**0**) ?** 'type\_in' **:** 'other' **AS** traf\_type**, sum(Sign) FROM local.**visits\_v1 **WHERE** CounterID **=** 842440 **GROUP BY** StartDate**,** traf\_type **ORDER BY** StartDate**,** traf\_type #3

```
SELECT CounterID, count() AS c 
    FROM local.hits_v1 
    GROUP BY CounterID 
    ORDER BY c DESC
    LIMIT 10
#4
```

```
SELECT count()
#5 FROM local.hits_v1
    WHERE AdvEngineID != 0
```
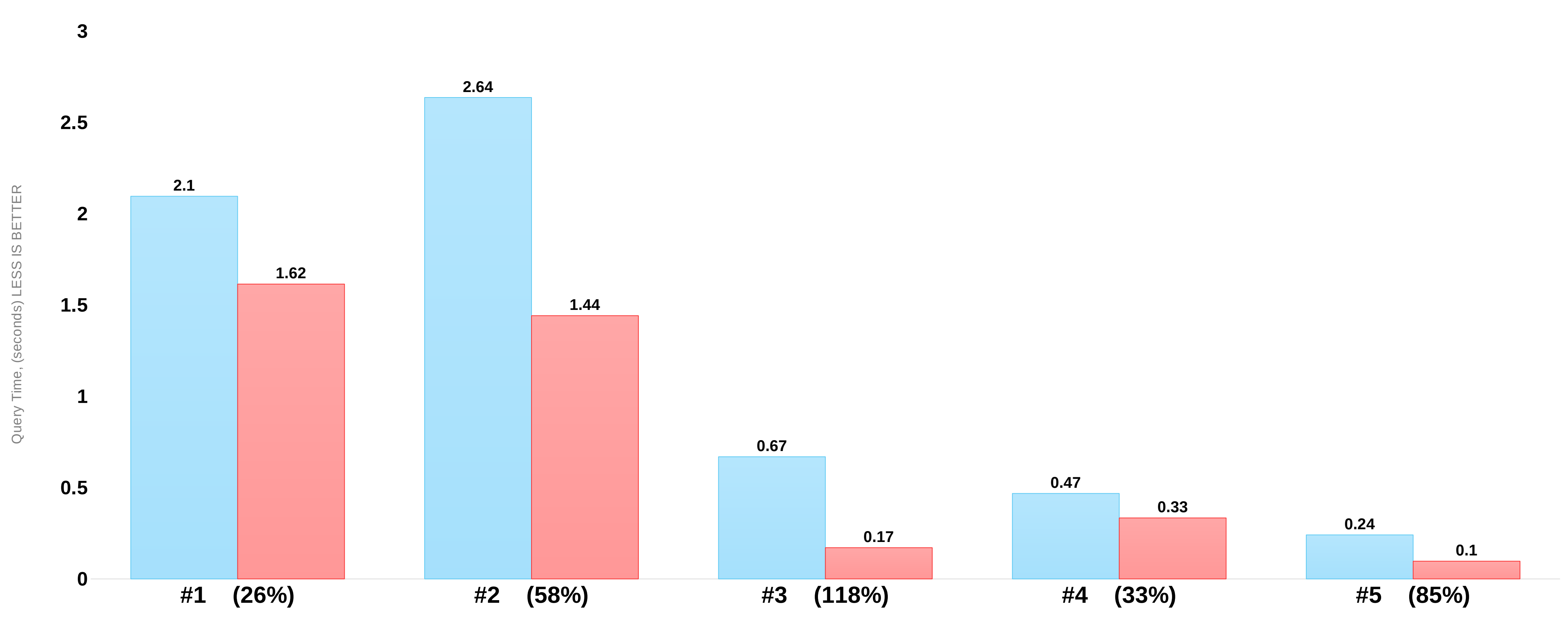

#### **Select benchmark**

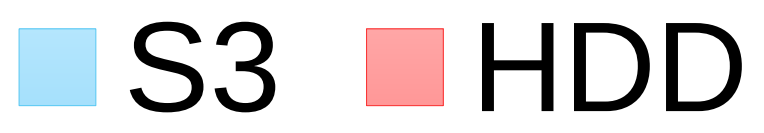

Query number (PeRcentage difference)

### ▎**Results and discovered issues**

- › Overall drop without any optimizations is 20-120%
- S3 has high latency 100-200ms even on small requests
- › S3 insertion/selection times linearly depended on the number of files
- Page cache is not working for S3. Marks cache improves latency.
- Seek works not optimally (download all file with specified range instead of chunks)
- Best I/O scenario for S3 is consecutive scan of large files
- › Caching and writing files to S3 in parallel should really help

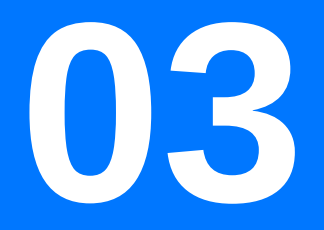

- › Transactional engine to perform consistent changes in data parts First write to object storage then commit metadata
- 
- › GC objects in case of failures
- Reference counters for hard links implementation and sharing parts between replicas
- PostgreSQL or Zookeeper as choice

#### ▎**Shared metadata storage**

#### ▎**Disk caching**

- Store parts content on local disks for better latency
- Mark and index files should be cached first
- › Strong consistency (client receives ack if part is uploaded to object storage)
- Eventual consistency (first write to cache then asynchronously replicate to object storage)
- Read-ahead caching (load some files to cache in background ahead of time)

#### ▎**Virtual sharding**

- Divide all data onto logical partitions (range or key based)
- Distribute ownership of partitions across nodes (consistent / rendezvous hashing)
- › During cluster changes re-distribute ownership between nodes
- › No data shuffling is needed (all data is already in object storage)
- Possibility to scale on-the-fly if load is too heavy
- Get rid of Distributed/Replicated tables

## **What about other databases?**

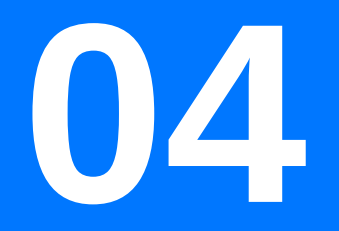

## **ClickHouse rivals**

- › "Deep storage" concept
- Data backup and transferring between cluster nodes
- Prefetch only (Druid), VFS layer + Disk caching (Pinot)
- Data storage engines: S3, HDFS, Azure, GCP
- Metadata storage engines: PostgreSQL, MySQL, Zookeeper

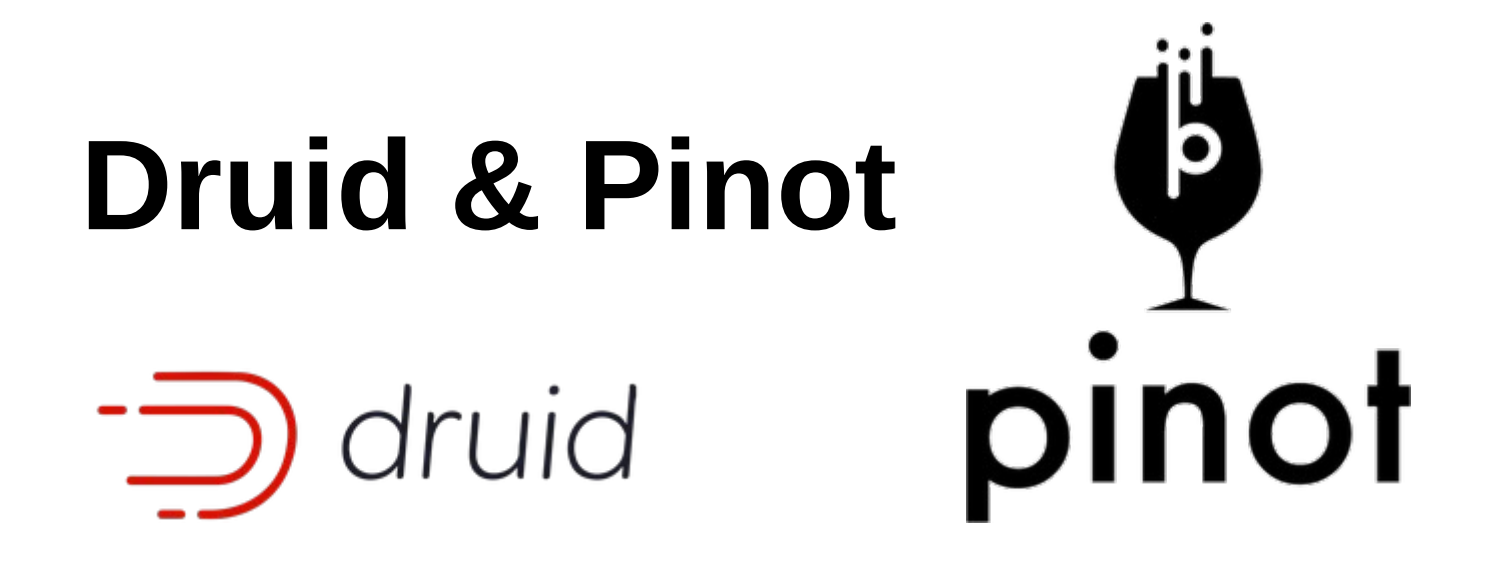

## **ClickHouse rivals**

**Impala**

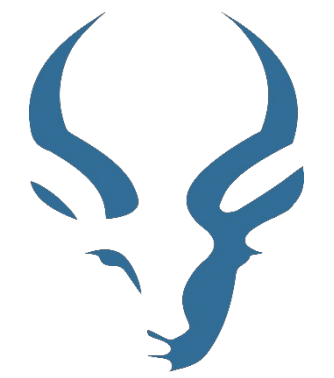

- Stateless execution engine
- Main data storage is HDFS (support S3 as well)
- nodes)
- Metadata storage engines: PostgreSQL and MySQL

› HDFS caching for acceleration (keeping HDFS blocks in memory on data

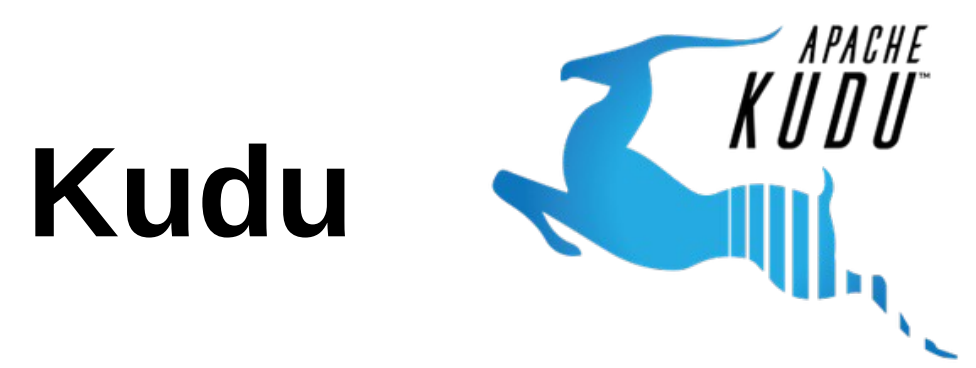

- No HDFS or S3 integration. Storage oriented system
- Tight integration with Impala 28

## **ClickHouse rivals**

**S**ightlake **Snowflake**

- › SaaS solution
- › Data storage is S3
- › Query execution is decoupled with storage (virtual warehouse)
- › Using disk caching
- › Metadata in transactional K/V

## **Conclusions**

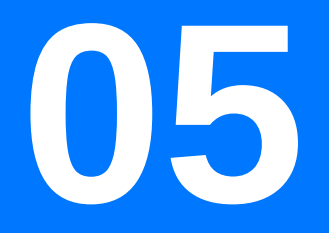

## **ClickHouse over Object Storage**

- › Acceptable performance even without any optimizations
- › More efficient work with S3 can improve throughput
- Disk caching can significantly improve latency
- › Many databases already use S3 as main storage, it's time for ClickHouse to catch up
- S3 is not only option. HDFS, GCP, Azure can be used as well
- Reduces costs of maintenance
- Elastic deployment

### ▎**Conclusions**

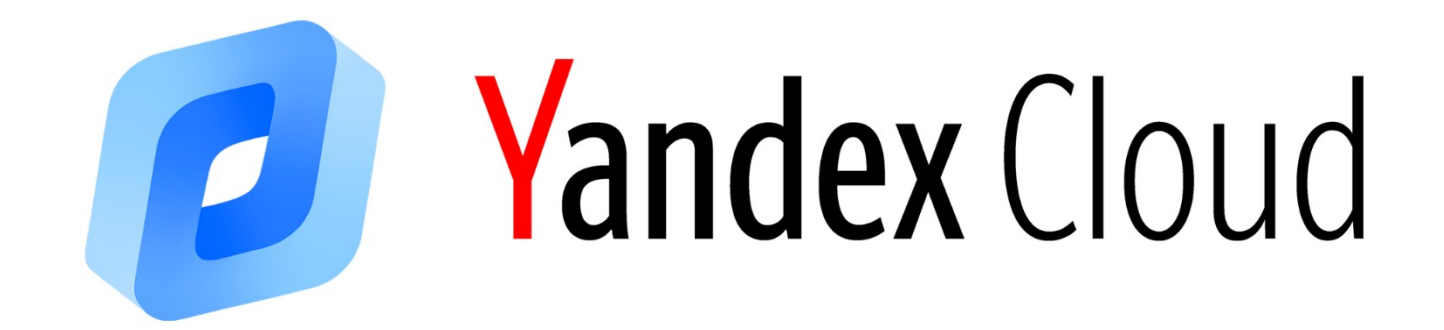

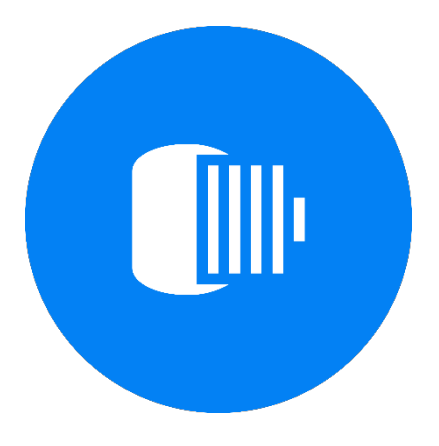

# **Q&A**

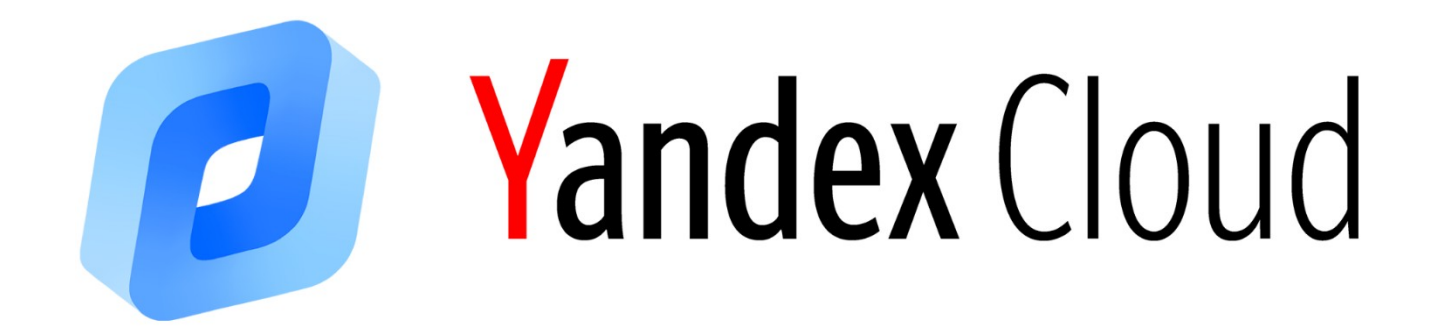

### **Thank you!**

#### **Pavel Kovalenko**

Senior Software Engineer, Yandex.Cloud

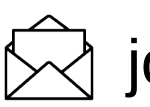

 $\widehat{\bowtie}$  jokserfn@gmail.com

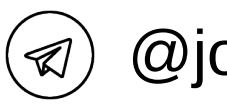

@jokserfn

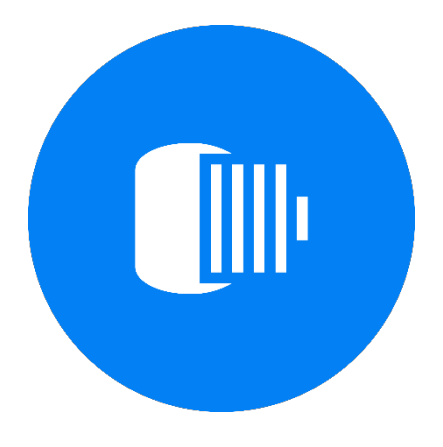